#### **SKRIPSI**

# **ANALISA PERBANDINGAN PERFORMANSI NAS**  *SYNOLOGY* **DAN NAS** *XIGMANAS* **DENGAN KONFIGURASI RAID**

## *COMPARISON ANALYSIS PERFORMANCE OF SYNOLOGY NAS AND XIGMANAS WITH RAID CONFIGURATION*

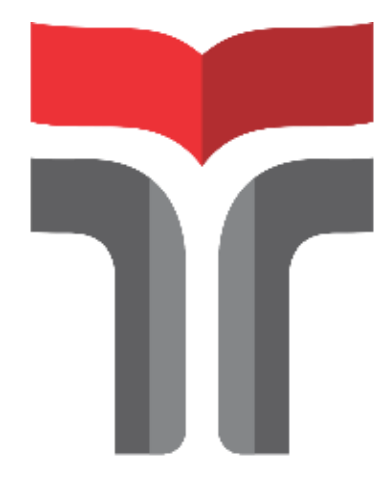

Disusun Oleh: **Fatria Ikram Majid 15101016**

## **PROGRAM STUDI S1 TEKNIK TELEKOMUNIKASI FAKULTAS TEKNIK TELEKOMUNIKASI DAN ELEKTRO INSTITUT TEKNOLOGI TELKOM PURWOKERTO 2022**

## **ANALISA PERBANDINGAN PERFORMANSI NAS**  *SYNOLOGY* **DAN NAS** *XIGMANAS* **DENGAN KONFIGURASI RAID** *COMPARISON ANALYSIS PERFORMANCE OF SYNOLOGY*

# *NAS AND XIGMANAS WITH RAID CONFIGURATION*

**Skripsi ini digunakan sebagai salah satu syarat untuk memperoleh Gelar Sarjana Teknik (S.T.) Di Institut Teknologi Telkom Purwokerto 2022**

> Disusun oleh**: Fatria Ikram Majid 15101016**

#### **DOSEN PEMBIMBING**

Bongga Arifwidodo, S.S.T., M.T. Eka Wahyudi, S.T., M.Eng.

## **PROGRAM STUDI S1 TEKNIK TELEKOMUNIKASI FAKULTAS TEKNIK TELEKOMUNIKASI DAN ELEKTRO INSTITUT TEKNOLOGI TELKOM PURWOKERTO 2022**

#### **HALAMAN PENGESAHAN**

#### ANALISA PERBANDINGAN PERFORMANSI NAS SYNOLOGY DAN NAS XIGMANAS DENGAN KONFIGURASI **RAID**

#### **COMPARISON ANALYSIS PERFORMANCE OF SYNOLOGY NAS AND XIGMANAS WITH RAID CONFIGURATION**

Disusun oleh Fatria Ikram Majid 15101016

Telah dipertanggungjawabkan di hadapan Tim Penguji pada tanggal 29 Agustus 2022

Pembimbing Utama

**Pembimbing Pendamping** 

Penguji 1

Penguji 2

**Susunan Tim Pembimbing** 

: Bongga Arifwidodo, S.S.T., M.T. NIDN. 0603118901 : Eka Wahyudi, S.T., M.Eng. NIDN. 0617117601 : Dadiek Pranindito, S.T., M.T. NIDN. 0626108502 : Fauza Khair, S.T., M.Eng. NIDN. 0622039001

Mengetahui, Ketua Program Studi S1 Teknik Telekomunikasi Institut Teknologi Telkom-Purwokerto

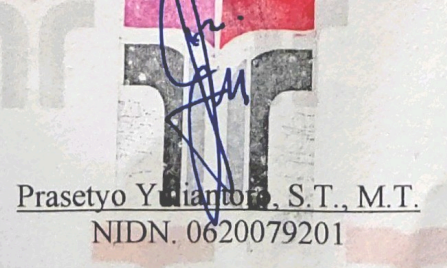

#### HALAMAN PERNYATAAN ORISINALITAS

Dengan ini saya, FATRIA IKRAM MAJID, menyatakan bahwa skripsi dengan judul "ANALISA PERBANDINGAN PERFORMANSI NAS SYNOLOGY DAN XIGMANAS DENGAN KONFIGURASI RAID " adalah benar-benar karya saya sendiri. Saya tidak melakukan penjiplakan kecuali melalui pengutipan sesuai dengan etika keilmuan yang berlaku. Saya bersedia menanggung risiko ataupun sanksi yang dijatuhkan kepada saya apabila ditemukan pelanggaran terhadap etika keilmuan dalam skripsi saya ini.

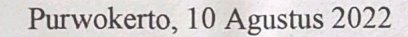

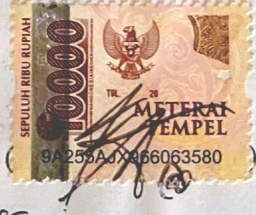

(FATRIA IKRAM MADID)

#### **PRAKATA**

<span id="page-4-0"></span>Puji dan syukur penulis panjatkan kehadirat Allah SWT yang telah melimpahkan kasih dan sayang-Nya sehingga penulis dapat menyelesaikan skripsi yang berjudul "**ANALISA PERBANDINGAN PERFORMANSI NAS** *SYNOLOGY* **DAN**  *XIGMANAS* **DENGAN KONFIGURASI RAID**". Maksud dari penyusunan skripsi ini adalah untuk memenuhi salah satu syarat dalam menempuh ujian sarjana Teknik Telekomunikasi pada Fakultas Teknik Telekomunikasi dan Elektro Institut Teknologi Telkom Purwokerto.

Dalam penyusunan skripsi ini, banyak pihak yang sangat membantu penulis dalam berbagai hal. Oleh karena itu, penulis dengan sangat rendah hati sampaikan rasa terima kasih yang sedalam-dalamnya kepada:

- 1. Orang Tua yang selalu men-*support* dan selalu memberi ruang kesabaran.
- 2. Bapak Bongga Arifwidodo, S.S.T., M.T. selaku pembimbing I.
- 3. Bapak Eka Wahyudi, ST., M.Eng. selaku pembimbing II.
- 4. Bapak Prasetyo Yuliantoro, S.T., M.T. selaku ketua Program Studi S1 Teknik Telekomunikasi.
- 5. Bapak Dr. Arfianto Fahmi., M.T., IPM., selaku Rektor Institut Teknologi Telkom Purwokerto.
- 6. Seluruh Dosen, Staf dan Karyawan Institut Teknologi Telkom Purwokerto.
- 7. Seluruh orang terdekat, sahabat, teman-teman kuliah yang sama-sama berjuang untuk lulus.

Penulis menyadari sepenuhnya bahwa laporan skripsi in masih jauh dari sempurna, untuk itu segala jenis kritik, saran dan masukan yang bersifat membangun sangat penulis harapkan. Akhir kata semoga hasil penulisan skripsi ini dapat bermanfaat dan memberikan wawasan tambahan bagi para pembaca dan khususnya bagi penulis sendiri.

Purwokerto, 8 Agustus 2022

(Fatria Ikram Majid)

## **DAFTAR ISI**

<span id="page-5-0"></span>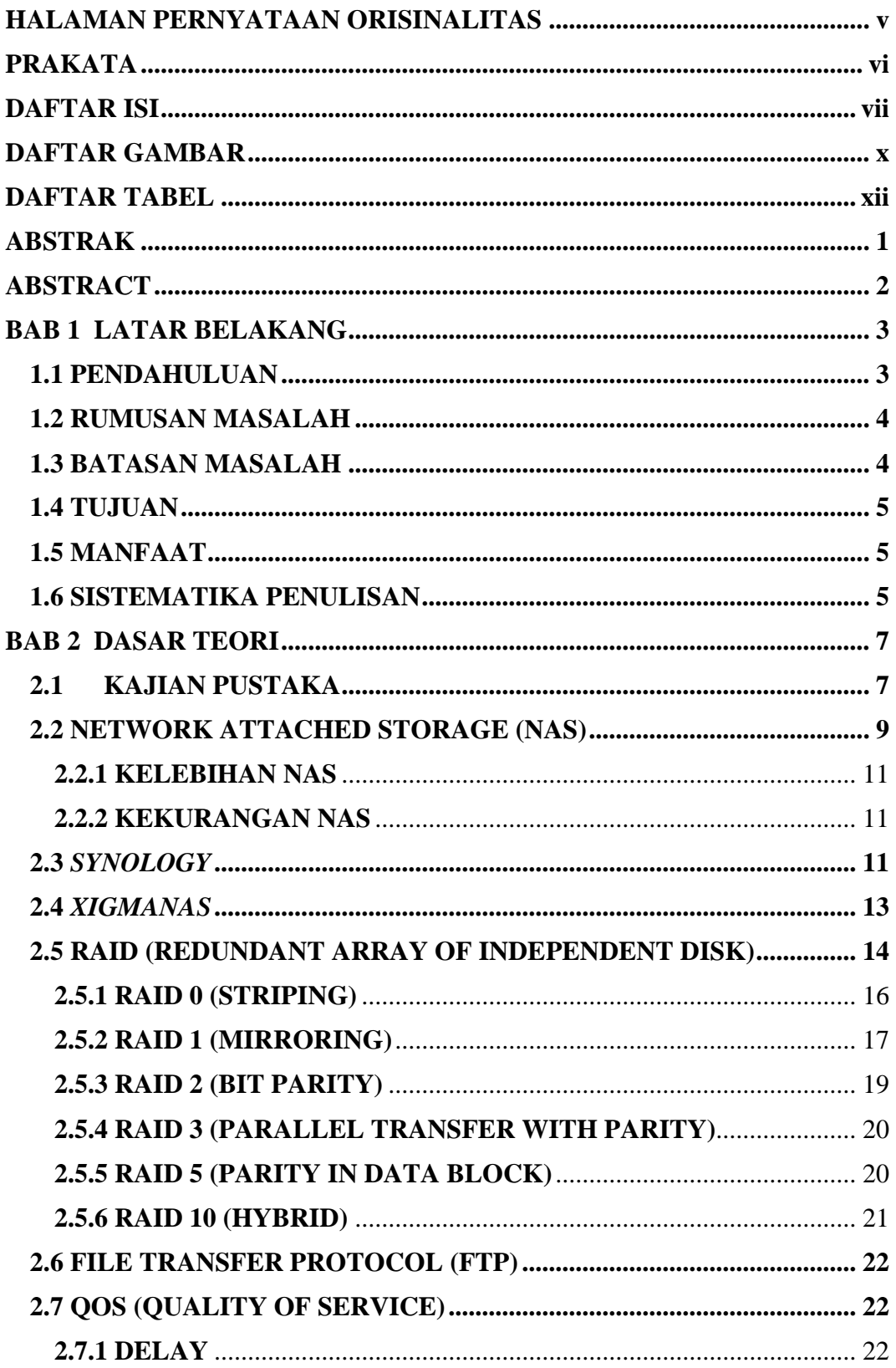

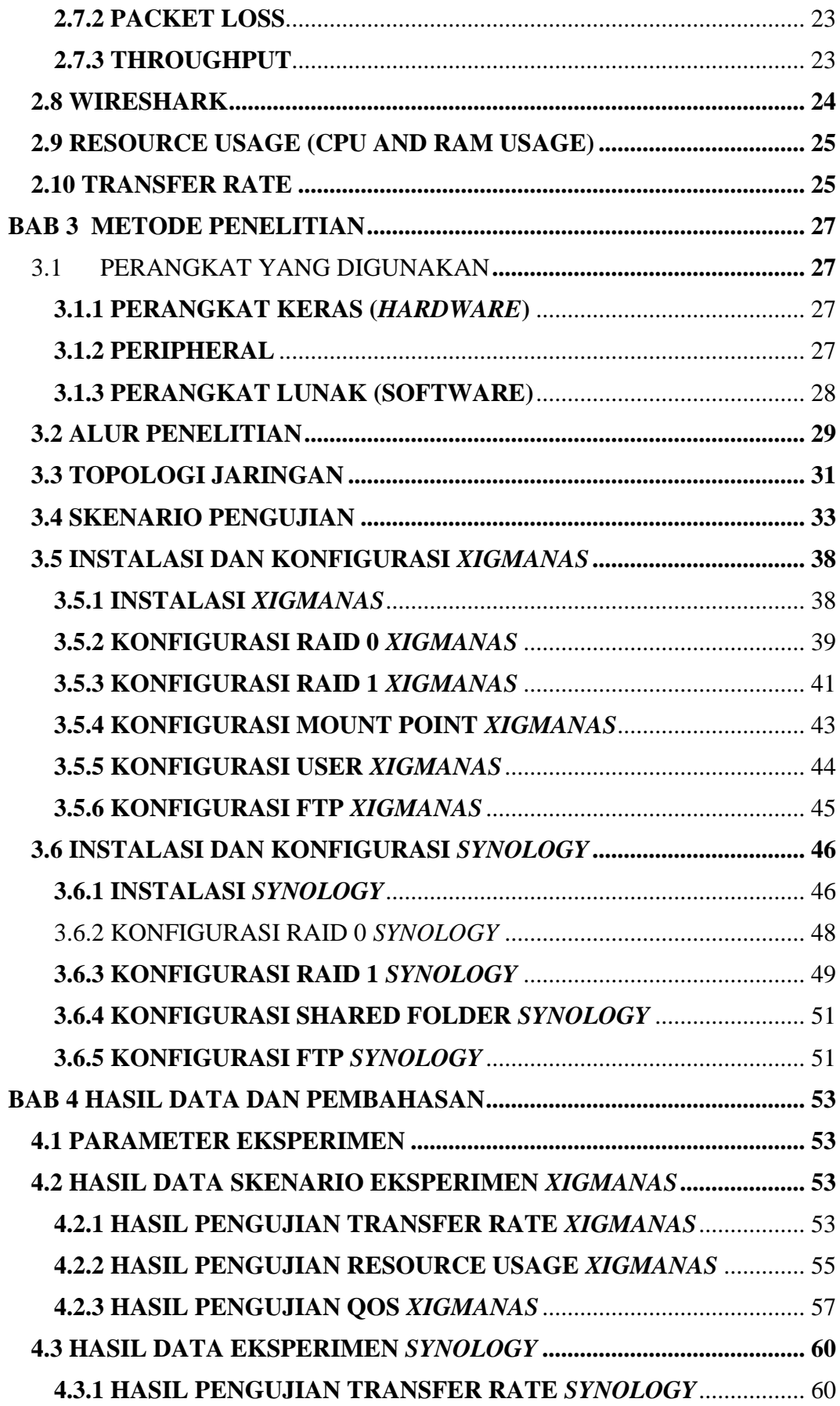

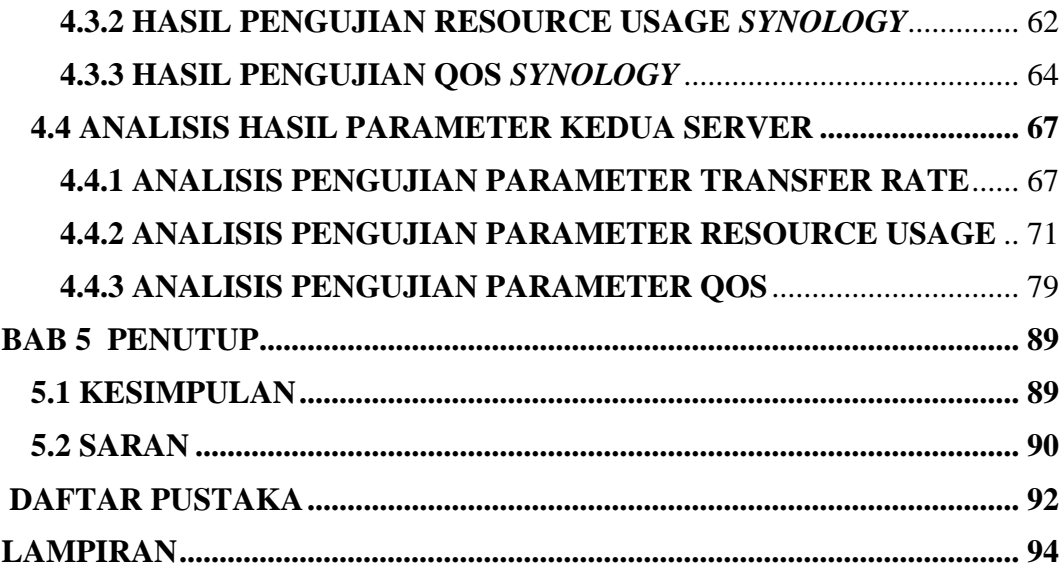

## **DAFTAR GAMBAR**

<span id="page-8-0"></span>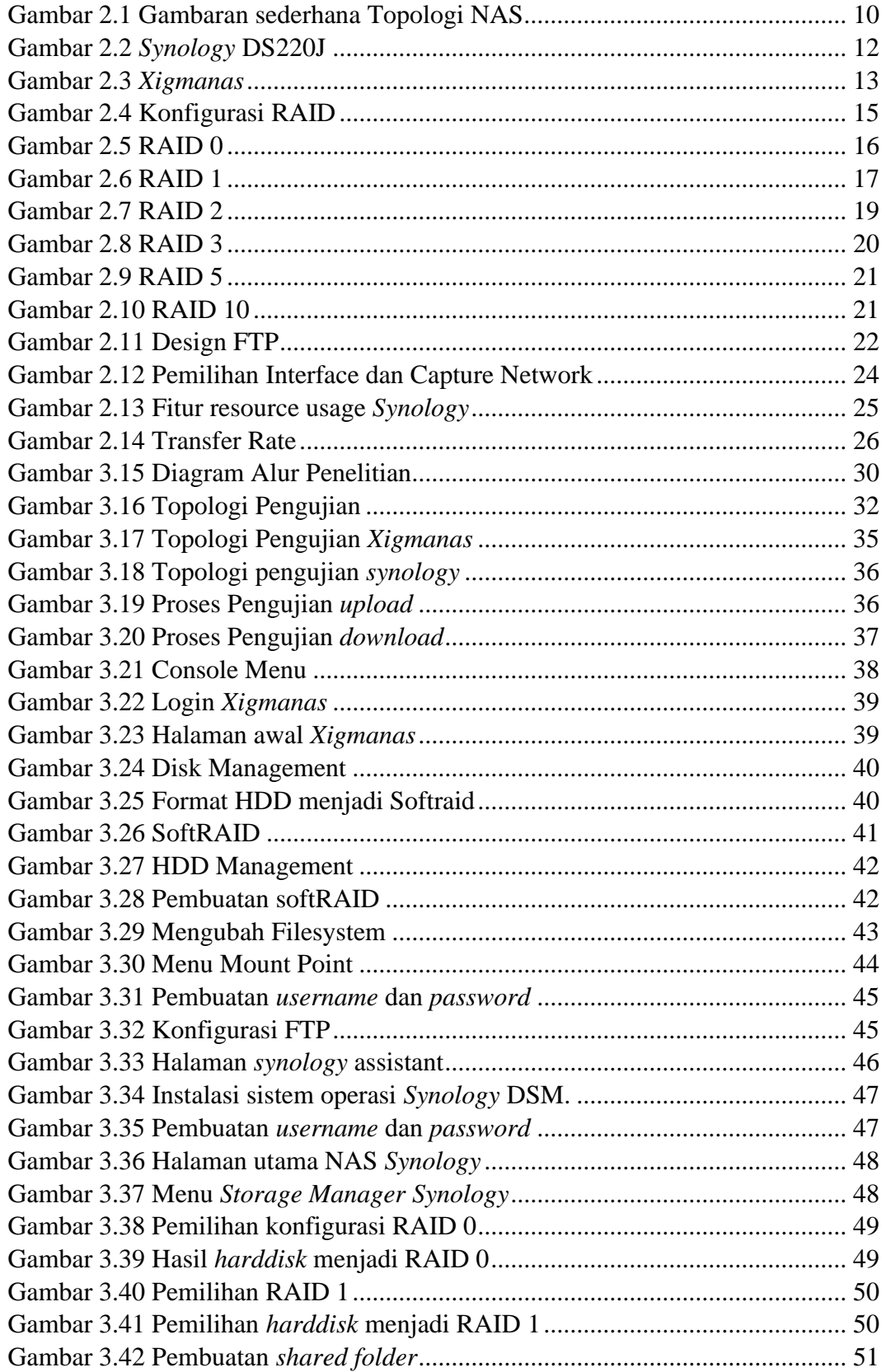

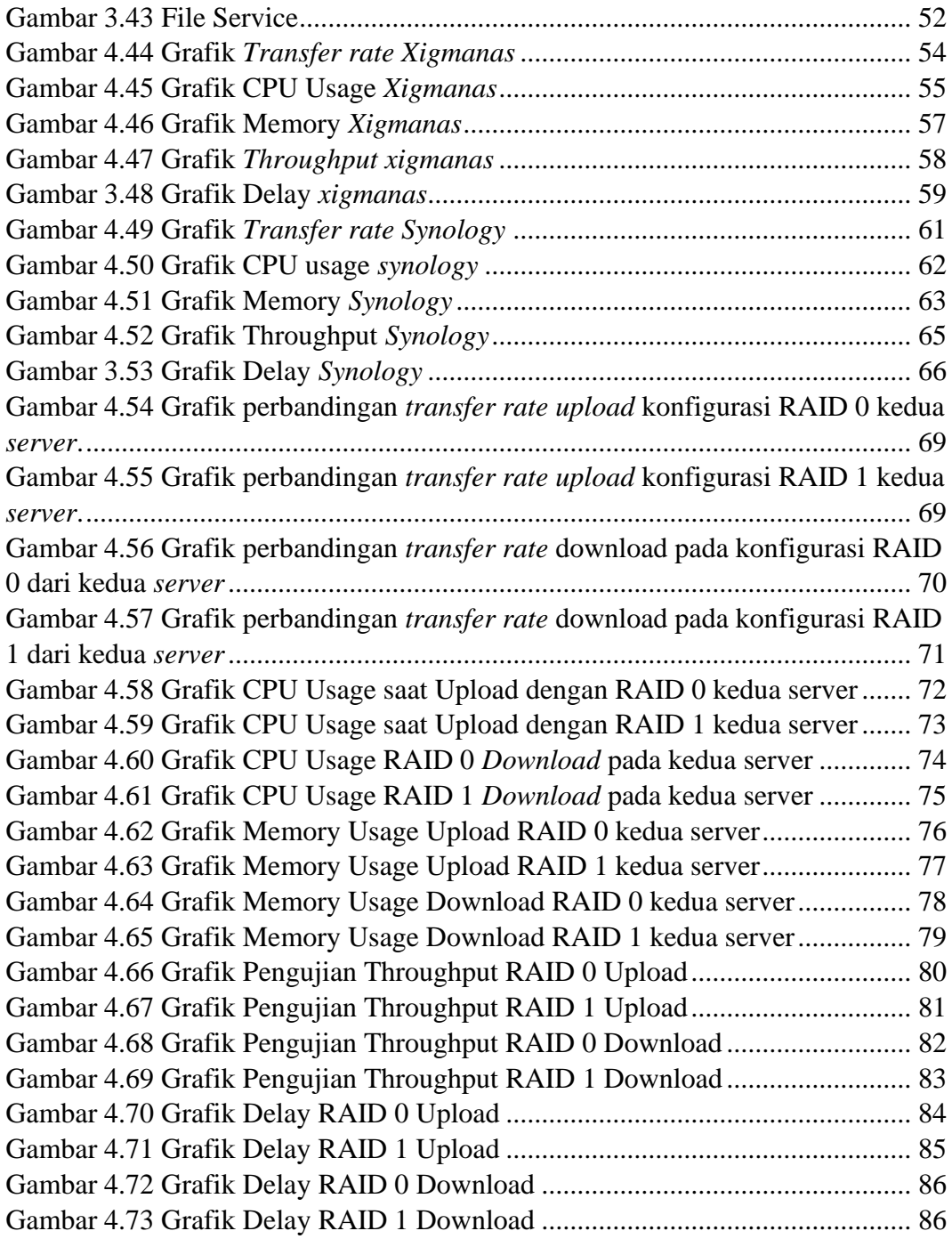

#### **DAFTAR TABEL**

<span id="page-10-0"></span>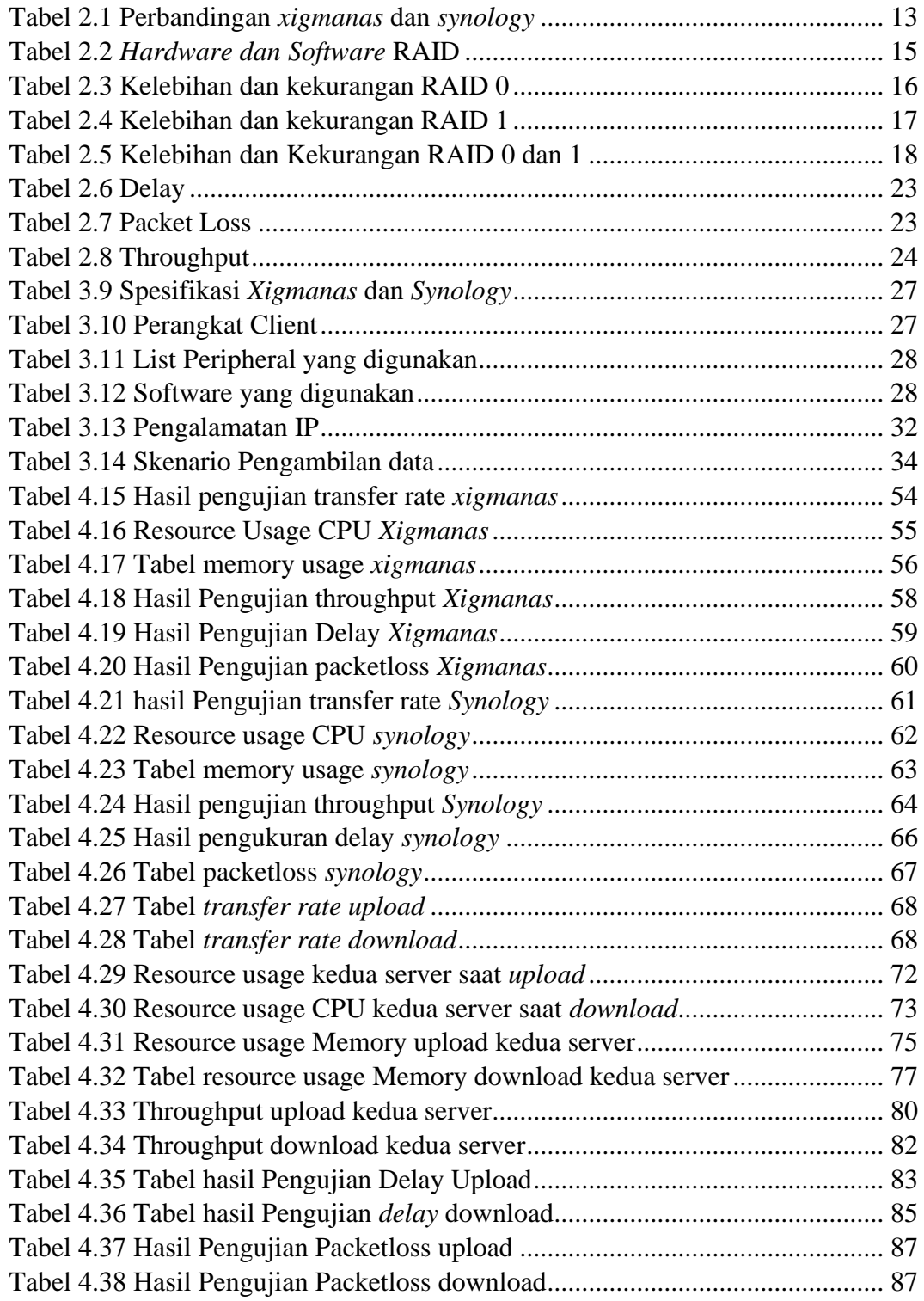